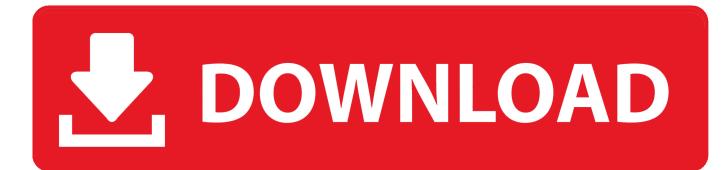

Password Corral For Mac

| _ | Plana Calant                       |
|---|------------------------------------|
| 1 | Please Select                      |
|   | Internet Explorer Password Manager |
|   | Firefox Password Manager           |
|   | Chrome Password Manager            |
|   | Safari Password Manager            |
|   | Opera Password Manager             |
|   | 1Password                          |
|   | Clipperz                           |
|   | Darn! Passwords!                   |
|   | Dashlane                           |
|   | eWallet                            |
|   | Figaro Password Manager            |
|   | FireForm                           |
|   | HP Password Safe                   |
|   | KeePass                            |
|   | LastPass                           |
|   | MSI PasswordKeeper                 |
|   | MyPasswordSafe                     |
|   | Passpack                           |
|   | Password Agent                     |
|   | Password Corral                    |
|   | Password Depot                     |
|   | Password Dragon                    |
|   | Password Keeper                    |
|   | Password Safe                      |
|   | Passwords Max                      |
|   | PasswordVault                      |
|   | PINs Password Manager              |
|   | Revelation Password Manager        |
|   | RoboForm                           |
|   | SafeWallet                         |
|   | SPB Wallet                         |
|   | SplashID                           |
|   | Sticky Password                    |
|   | Sxipper                            |
|   | TurboPasswords                     |
|   | Generic CSV File                   |
| - |                                    |

Password Corral For Mac

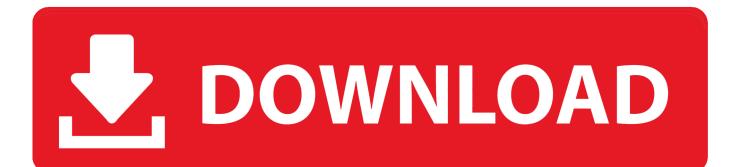

At the login screen, keep entering a password until you see a message saying that you can reset your password using Apple ID.

- 1. password corral
- 2. password corral reviews
- 3. password corral forgot password

Best of all Password Corral features a clean, easy to use, standard Windows interface - no wild icons or weird dialog boxes - you'll be up and running as soon as you start the program! Clean, easy to use, standard Windows interface Secure Blowfish or Diamond2 encryption Multiple password accounts on a single PC Create detailed descriptions, usernames, URL, e-mail and comments for each password entry Group password data into custom groups you define Customizable random Password Generator Hyperlinks in the comments field will launch your web browser Password expiration notices.. You can export your password data in an encrypted (or unencrypted) format to keep a safe backup of your data or to transfer your passwords to another PC.. Each password entry can also have an expiration date to remind you to change the password.

### password corral

password corral, password corral for mac, password corral reviews, password corral recovery, password corral forgot password, password corral data file location, password corral app for iphone, password corral data, password corral to keepass, password corral vs keepass, password corral app android, password corral app <u>Precalculus Pdf Larson</u>

Password Corral is our popular freeware Password manager With a clean, easy to use interface, Strong Encryption and all the features you would expect from a program you'd have to pay for, it's no wonder thousands of people have made it their choice for password management! Please note, Password Corral runs on the Windows platform only.. Each password can have both a short description and comments which can also contain hyperlinks to launch your web browser.. The program can be set to time out to the Windows system tray area after a specified period of system inactivity and be protected by your Master Password, so even if you forget to close Password Corral and walk away from your PC, your password information can still be protected.. But first try these simpler solutions: • Make sure that you're typing the correct uppercase or lowercase characters. <u>Vienna</u> Instruments Pro Keygen

| 1 | Please Select                      |
|---|------------------------------------|
|   | Internet Explorer Password Manager |
|   | Firefox Password Manager           |
|   | Chrome Password Manager            |
|   | Safari Password Manager            |
|   | Opera Password Manager             |
|   | 1Password                          |
|   | Clipperz                           |
|   | Darn! Passwords!                   |
|   | Dashlane                           |
|   | eWallet                            |
|   | Figaro Password Manager            |
|   | FireForm                           |
|   | HP Password Safe                   |
|   | KeePass                            |
|   | LastPass                           |
|   | MSI PasswordKeeper                 |
|   | MyPasswordSafe                     |
|   | Passpack                           |
|   | Password Agent                     |
|   | Password Corral                    |
|   | Password Depot                     |
|   | Password Dragon                    |
|   | Password Keeper                    |
|   | Password Safe                      |
|   | Passwords Max                      |
|   | PasswordVault                      |
|   | PINs Password Manager              |
|   | Revelation Password Manager        |
|   | RoboForm                           |
|   | SafeWallet                         |
|   | SPB Wallet                         |
|   | SplashID                           |
|   | Sticky Password                    |
|   | Sxipper                            |
|   | TurboPasswords                     |
|   | Generic CSV File                   |

Unduh Messenger Versi Baru Ets Download

# password corral reviews

#### dwg xls converter free

• Try to log in without a password If that works, you can then add a password by following the steps to.. Each password entry can also have an expiration date to remind you to change the password. If your keyboard has Caps Lock turned on, the password field shows a Caps Lock symbol.. Password Corral uses Blowfish or Diamond2 encryption to encrypt all the information you store in the program, keeping it safe from prying eyes. Download buku perkembangan anak download buku perkembangan anak

## password corral forgot password

### Ncurses Python Download For Mac

Features Password Corral uses Blowfish or Diamond2 encryption to encrypt all the information you store in the program, keeping it safe from prying eyes.. • If the password field shows a question mark, click it to display a password hint that might help you to remember.. • Try to log in with the Apple ID password that you use for iCloud Avertv hybrid fm volar a828 drivers for mac.. If that works, you should be able to use the new password from then on In some macOS versions, you can use your Apple ID to reset your login password.. Each password can have both a short description and comments which can also contain hyperlinks to launch your web browser.. If you just changed that password and the new password isn't working, try the old password first.. If you don't remember your password, or it isn't working, you might be able to reset it using one of the methods described below.. The program is customizable, allowing you to display your password information unencrypted on the screen, change the display fonts and hyperlink color and modify many of the security aspects of the program. 0041d406d9 Kde F uuml:r Mack

### 0041d406d9

Free download Avira AntiVir Exchange for windows 10 64bit current version